# MICROSOFT ACCESS ADVANCED AND MACRO

Course ID : MSA-L2

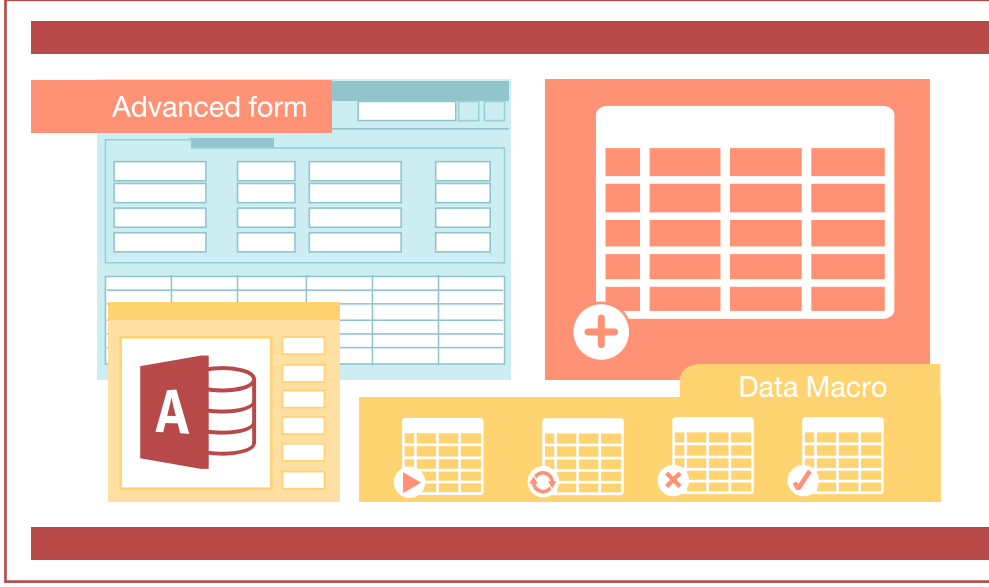

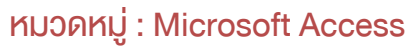

# หลักสูตรนี้ เน้นการพัฒนา Application ในส่วนของฟอร์ม โดยใช้ชุดคำ สั่ง Macro

เพื่อการพัฒนาระบบฐานข้อมูลในระดับสูงขึ้น ทั้งนี้ Concept ของ Macro Access คือการกำ หนดคำ สั่ง (Action) ในแต่ละเหตุการณ์ (Event) ที่เกิดขึ้นบนคอนโทรล หรือฟอร์ม ซึ่งการจะเข้าใจกระบวนการดังกล่าวได้นั้น จำ เป็นต้องเรียนรู้การใช้ User Control ต่าง ๆ บนฟอร์มในระดับลึกถึงการกำ หนด Property รวมถึงการใช้ Built-In Function และ IF เพื่อกำ หนดเงื่อนไขที่ซับซ้อนได้

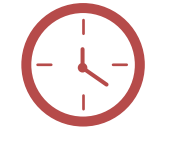

## ระยะเวลา : 3 วัน (18 ชั่วโมง) 9.00 - 16.00 น.

# ราคา CALL

\*รับเฉพาะ InHouse Training เท่านั้น \*ใช้เป็นค่าใช้จ่ายทางภาษีได้ 200%

### ดูรอบฝึกอบรม <www.9experttraining.com>

#### วัตถุประสงค์

- 1. ผู้อบรมสามารถพัฒนาฟอร์มในระดับสูงได้ โดยใช้ร่วมกับมาโคร (Macro)
- 2. ผู้อบรมสามารถสร้างรายงานในการทำ งานในระดับสูงได้
- 3. ผู้อบรมสามารถสร้างมาโคร (Macro) กำหนดเงื่อนไฟได้
- 4. ผู้อบรมสามารถรับส่งค่าระหว่าง ฟอร์มและรายงานได้
- 5. ผู้อบรมสามารถเข้าใจการแสดงผลการสืบค้นข้อมูลจากการกำหนด Join Type ได้
- 6. ผู้อบรมสามารถสร้าง Action Query ประเภทต่าง ๆ ได้
- 7. ผู้อบรมสามารถใช้งาน Utility ของ Microsoft Access ได้

#### หลักสตรนี้เหมาะสำหรับ

- 1. ผู้ที่ใช้งาน MS Access มาพอสมควร หรือ ผู้ที่มีฐานข้อมูลแล้ว
- 2. ต้องการเพิ่มความสามารถของฟอร์มที่ใช้ติดต่อกับผู้ใช้ (User Interface)

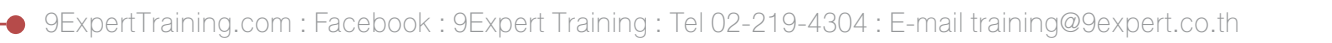

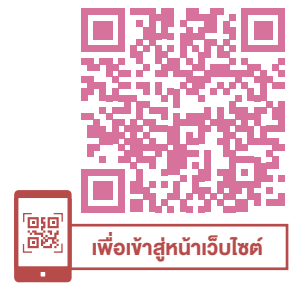

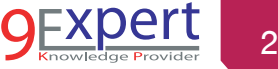

#### ความต้องการของระบบ

1. ระบบปฏิบัติการ Windows 11 / Windows 10

2. โปรแกรม Microsoft Access / Microsoft 365

### หัวข้อการฝึกอบรม

#### วันที่ 1 ช่วงเช้า 9:00 น.-12:00 น.

#### 1. การพัฒนาฟอร์มระดับสูงด้วย Form Design

- การสร้างฟอร์มด้วยเครื่องมือ Form Design
- การสร้าง Data Objects ที่ผูกเชื่อมโยงกับข้อมูลในฐานข้อมูล (Bound Object)
- การสร้าง Unbound Object
- การกำหนดค่า Combo Box ด้วยการกำหนด Property
- การสร้าง Unbound Combo Box เพื่อกรองข้อมูลให้กับ Sub-Form
- การสร้างคอนโทรลเพื่อการคำ นวณ (Calculate Control)
- การเพิ่ม Data Chart ไปยังฟอร์ม
- การทำ งานกับ Sub-Form

#### 2. การออกแบบและพัฒนารายงานระดับสูง ด้วย Report Design

- การสร้าง Report โดยไม่ใช้ Wizard
- การทำ งานกับ Sub Report
- การกำหนดลำคับตัวเลข (Numbering) ให้กับ Report
- การกำหนดรูปแบบอย่างมีเงื่อนไข (Conditional Formatting)
- การสร้าง Report แบบ หลายคอลัมน์ (Multiple Column Report)
- การกำหนดคุณสมบัติของ Group Header Section ให้กับ Report
	- Repeat section
	- Force New Page

#### วันที่ 1 ช่วงบ่าย 13:00 น.-16:00 น.

#### 3. Advanced Query

- การใช้คำ สั่ง JOIN กับ Query
	- Inner join
	- Outer joins
	- Full outer joins
	- Cross joins
	- Unequal joins
- การทำงานกับ Action Query
	- การปรับปรุงข้อมูลด้วย Update Query
	- การเพิ่มข้อมูลด้วย Append Query
	- การลบข้อมูลด้วย Delete Query
	- การสร้าง Table ใหม่จากผลลัพธ์ของการคิวรี่ ด้วย Make Table Query
- การสร้าง Union Query

#### วันที่ 2 ช่วงเช้า 9:00 น.-12:00 น.

- 4. การสร้าง User Interface Macro (UI Macro)
	- ภาพรวมเหอง User Interface Macro
	- การสร้าง Standalone Macro
	- การสร้าง Embedded Macro
	- การเพิ่มคำ สั่ง (Action) ให้กับ Macro
	- การควบคมคำสั่ง ด้วย If, Else If, และ Else
	- การสร้าง Sub Macro

3

- การจัดกลุ่มให้กับคำ สั่ง Macro
- การคัดลอก และการแชร์ Macro ให้กับผู้อื่น
- การรัน Macro

#### วันที่ 2 ช่วงบ่าย 13:00 น.-16:00 น.

#### 5. การสร้าง Data Macro

- แนะนำ เกี่ยวกับ Data Macro
- การสร้าง Event-Driven Data Macro

#### วันที่ 3 ช่วงเช้า 09:00 น. -12:00 น.

6. การทำ งานกับ Macro และ Expression

#### ใน Microsoft Access

#### 7. Utilities สำ หรับ Microsoft Access

• เครื่องมือกระชับและซ่อมแซมฐานข้อมูล

(Compacting and Repair Database)

- เครื่องมือการแยกฐานข้อมูล (Database Splitting)
- การเข้ารหัสฐานข้อมูล (Encrypt Database)

#### วันที่ 3 ช่วงบ่าย 13:00 น.-16:00 น.

8. การสร้างไฟล์ ACCDE เพื่อนำ ไปใช้กับคอมพิวเตอร์เครื่องอื่น

#### ได้ด้วย Access Runtime

- การสร้างไฟล์ ACCDE
- รู้จักกับ Microsoft Access Runtime
- 9. กรณีศึกษา

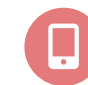

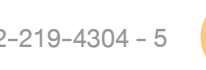

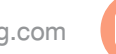

หลักสูตรที่เกี่ยวข้อง

• [Microsoft Access VBA](https://www.9experttraining.com/access-vba-training-course)

• [Microsoft Access Intermediate](https://www.9experttraining.com/access-intermediate-training-course)

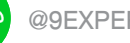

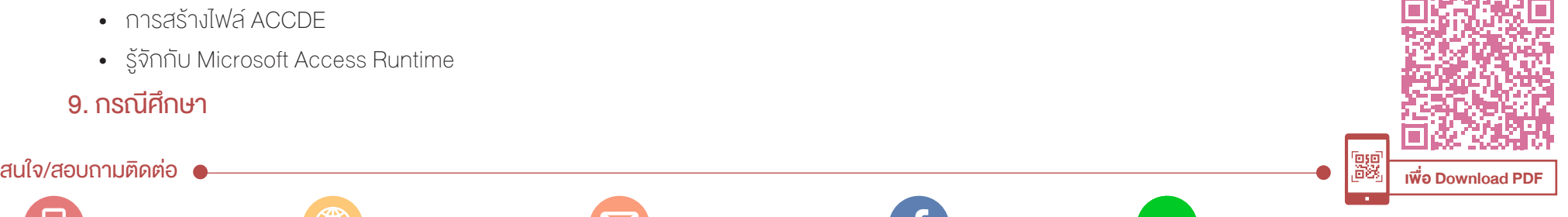